# **Katalogdatenerfassung mit Aleph-K: Veränderungen gegenüber BVB-KAT**

Stand: 02/2004

Mit dem Übergang von BVB-KAT zu Aleph-K verändert sich die Katalogdatenerfassung grundlegend. Dies ist schon an der Oberfläche sichtbar: die "starren" Masken von BVB-KAT weichen dem "freien Feld" der direkten Erfassung mit MAB-Feldern. Daraus ergeben sich aber auch einige Veränderungen im Ablauf und bei der Erfassung einzelner Teile einer Titelaufnahme.

# 1. **Indikatoren in MAB-Feldern**

Die Katalogisierung mit MAB-Feldern ist grundsätzlich nicht neu - nur waren sie bisher quasi maskiert und nur mit der Funktion TA anzusehen. Mit der Anpassung des Datenformats von BVB-KAT an MAB2 1999/2000 rückte das hinter den Masken liegende Format etwas mehr ins Bewußtsein der AnwenderInnen. Zur Steuerung von Eintragungen wurden seither auch an der Oberfläche die in MAB vorgesehenen Indikatoren verwendet. Diese Indikatoren sind jetzt nicht mehr zur Auswahl vorgegeben, sondern müssen in vielen Feldern erfasst werden. Welche Indikatoren zulässig sind, können Sie der jeweiligen Feldhilfe in der unteren Hälfte des Katalogisierungsbildschirms in Aleph-K entnehmen, z.B.:

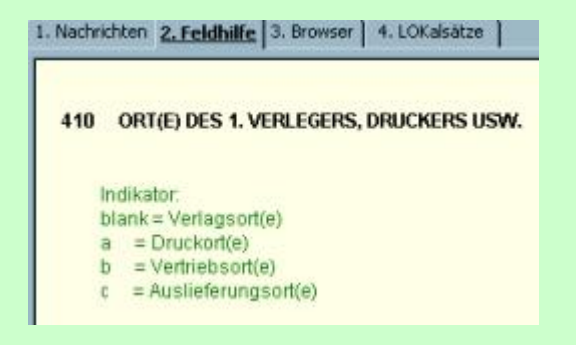

# 2. **Allgemeine Angaben, Codierungen**

In BVB-KAT wurden viele wichtige Entscheidungen für die Titelaufnahme (und damit für die weitere Abfolge der Masken) auf den Vorspannbildschirmen I und II getroffen:

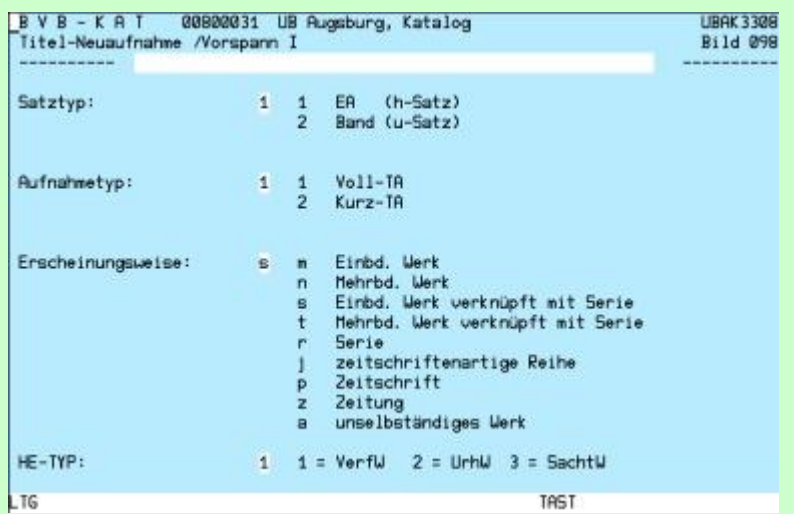

Die Entscheidung, ob ein h- oder ein u-Satz erfasst werden soll (Satztyp) muss bei Verwendung einer Satzschablone nicht mehr getroffen werden, weil eine Vorbelegung da ist. Nur beim Anlegen eines neuen Satzes ohne Satzschablone oder beim Ableiten eines neuen Satzes muss zuerst ein Formular mit "h" oder "u" ausgefüllt werden:

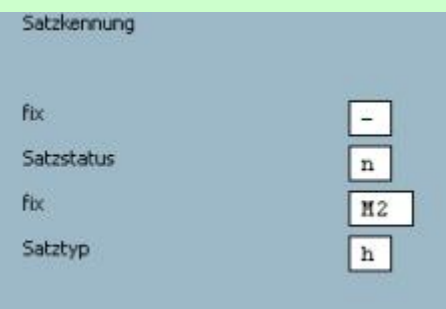

Die Unterscheidung zwischen Voll-TA und Kurz-TA (bisher: Aufnahmetyp) bleibt erhalten, allerdings in veränderter Form. Beim Abspeichern einer Titelaufnahme kann die Katalogisierungsstufe (eigentlich Aufnahmestufe) erfasst bzw. geändert werden. Wenn dies nicht schon durch die Anmeldung (Berechtigungsstufe) gewährleistet ist, muss hier "1" für Bestellkatalogisat eingegeben werden. Alle Autopsie-Aufnahmen (also auch bei Vorliegen des Buches korrigierte Bestellkatalogisate) sollen auf Stufe 5 stehen.

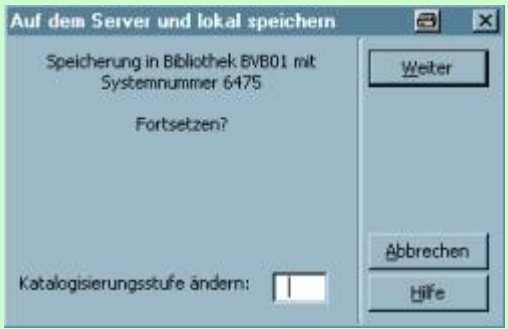

Die Entscheidung für ein Verfasser-, Urheber- oder Sachtitelwerk (bisher HE-Typ) wird nicht mehr explizit gefällt, sondern sie hängt davon ab, welchen Indikator Sie in den Feldern 100 bzw. 200 vergeben. 100\_ bedeutet die HE unter einer Person, 200\_ die HE unter einer Körperschaft, keines von beiden die HE unter dem Sachtitel. In den Satzschablonen sind die Felder 100 und 200 in der Regel mit dem Indikator \_ vorgegeben - bitte denken Sie daran, dies zu ändern, wenn kein Verfasser- oder Urheberwerk vorliegt. Gespeichert wird diese

Angabe im Feld 030:

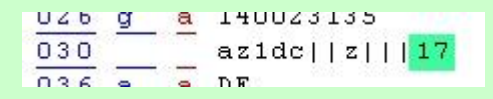

Hier steht die "1" an der vorletzten Stelle für "Verfasserwerk", die "7" an letzter Stelle für "331 ist Ordnungssachtitel". Mehr zu diesem Feldtyp gleich im nächsten Absatz.

Die Angaben der bisherigen Kategorie "Erscheinungsweise" auf dem Vorspann I sind Teil des MAB2-Feldes 051 (bei begrenzten Werken) bzw. 052 (bei fortlaufenden Sammelwerken). Auch die Angaben der bisherigen Kategorie "Inhalt" auf dem Vorspann II sind in diesen beiden Feldern enthalten. Die Angaben der Kategorie "Produktionsform der Vorlage" auf dem Vorspann II gehören in das MAB-Feld 050 mit der Bezeichnung "Datenträger". Diese Felder sind wie auch das schon erwähnte Feld 030 Felder mit einer festen Länge und in sog. "Positionen" unterteilt. Jede Position hat eine bestimmte Bedeutung und wird mit definierten Inhalten besetzt (oder nicht). Das klingt kompliziert und ist es auch. Deshalb sind alle diese Felder in den Satzschablonen schon vorbelegt. Für die Erfassung ohne Satzschablone oder für eine Änderung stehen Formulare zur Verfügung - z.B. für das Feld 051:

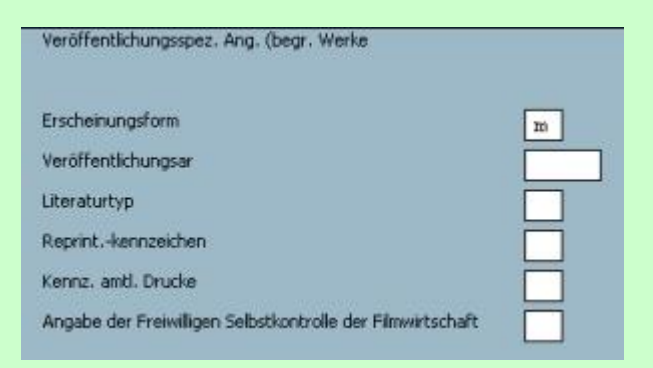

Mehr zur Besetzung der Felder 030, 050, 051 und 052 auf eigenen KKB-Online-Seiten (verfügbar zum Systemstart).

# 3. **Vorlage- und Sortierform**

In einigen Feldern wurde bisher in BVB-KAT bei der Angabe von Zählungen maschinell aus einer Vorlageform eine Sortierform gebildet. In Aleph-K muss diese jetzt manuell erfasst werden.

In u-Sätzen muss das Feld 090 (Bandangabe in SF) immer zusätzlich zum Feld 089 (Bandangabe in VF) besetzt werden, auch wenn sich die Inhalte nicht unterscheiden:

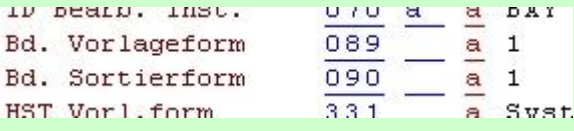

Das Erscheinungsjahr muss außer im Feld 425\_ (in VF) auch im Feld 425a (in SF) erfasst werden, wenn die Vorlageform nicht nur aus einer vierstelligen Jahreszahl besteht:

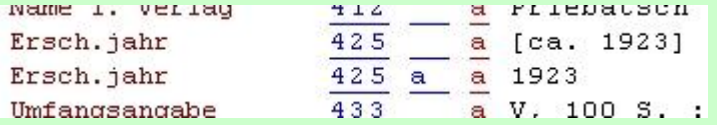

Die Gesamttitelangabe in Vorlageform wurde bisher im Feld 451 erfasst. Aus einer Angabe nach einem ; wurde maschinell das Feld 456 mit einer Zählung besetzt. Jetzt muss immer,

wenn eine Verknüpfung zu einem Gesamttitel erfolgt, zusätzlich zu 451 auch 455 und 456 (und natürlich 453 mit der Verknüpfungsnummer!) besetzt werden:

```
umranypanyave
                       .<br>Tala
                                 ä,
                                   ......
1.GT Vorl.form
                       451a Pädagogisches Magazin ; 135
ID des 1. GT
                       453
                                 a BV001890722
                       455
Bandangabe
                                 a 135
                                 \overline{a} 135
Bandang. Sortf.
                       456
Stufe
                       0.80\mathbf{r}
```
#### 4. **Allgemeine Materialbenennung**

Die Allgemeine Materialbenennung bei Nichtbuchmaterialien (Feld 334) wurde bisher maschinell aus den Codes im Feld 050 generiert. Sie muss jetzt manuell erfasst werden - dafür steht eine Auswahlliste zur Verfügung.

### 5. **Umfangs- und Illustrationsangaben**

Feld 433 enthält die Umfangsangabe. Bisher wurde hier (nach \_:\_) auch der Illustrationsvermerk erfasst und auch Fremddaten wurden bei der Einspeicherung entsprechend angepasst. Weil aber Fremddaten jetzt "as delivered" eingespeichert werden und das ohnedies eine Abweichung von RAK-WB war, erfassen wir die beiden Angaben jetzt in Feld 433 und 434 getrennt. Altdaten werden nicht korrigiert!

Einige Bibliotheken erfassen auch das Format - bisher in der Umfangsangabe. Dies geschieht MAB-konform jetzt im eigenen Feld 435\_. Analog gilt dies für den Durchmesser von Tonträgern - der kommt jetzt in Feld 435a.

# 6. **Fußnoten**

In BVB-KAT wurden Fußnoten (außer bei Periodika) nur im Feld 501 (Sammelfeld) erfasst. In Fremddaten wurden die Fußnoten bei der Einspeicherung im Feld 501 zusammengeführt. Die Erfassungspraxis bleibt unverändert, aber in Fremddaten, die jetzt "as delivered" eingespeichert werden, lassen wir die Fußnoten, wie sie sind.

# 7. **Notation**

Bisher war es möglich, bei der Erfassung von Lokaldaten die Notationen der RVK automatisch in das Feld 700 eintragen zu lassen (\*-Technik). Da wir in Aleph-K keine Lokaldaten mehr erfassen, steht diese Möglichkeit nicht mehr zur Verfügung. Die Notation(en) im Feld 700 müssen manuell erfasst und gepflegt werden.

#### 8. **Nebeneintragungen in u-Sätzen**

Nach einem Beschluss der Kommission für Erschließung vom 23.10.2003 werden Nebeneintragungen (z.B für Verfasser oder Herausgeber), die sich nur auf die jeweiligen Bände, nicht aber auf das Gesamtwerk beziehen, mit der Einführung von Aleph-K in den u-Sätzen erfasst.

> Erstellt am: 13.02.2004 Letzte Änderung: 18.08.2011